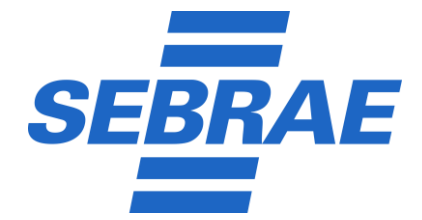

## **NOTA TÉCNICA UNIDADE DE COMPETITIVIDADE – Nº 091/2023**

Brasília/DF, 06 de julho de 2023

*ASSUNTO: Exposição da metodologia de cálculo do indicador de resultado "Produtividade" no âmbito do Programa Nacional Brasil + Competitivo – tema indutor Brasil Mais Produtivo*

Conforme consta no Documento de Referência do Programa Nacional Brasil + Competitivo, em 2023 o indicador "Produtividade", medido por meio da "Produtividade do Trabalho", é um dos Indicadores de Resultado do Programa Brasil + Competitivo, que por sua vez representa uma das Meta Mobilizadoras Organizacionais do Sistema Sebrae em 2023.

O programa Brasil Mais Produtivo 2023/2025 prevê o seguinte cronograma, por ciclos:

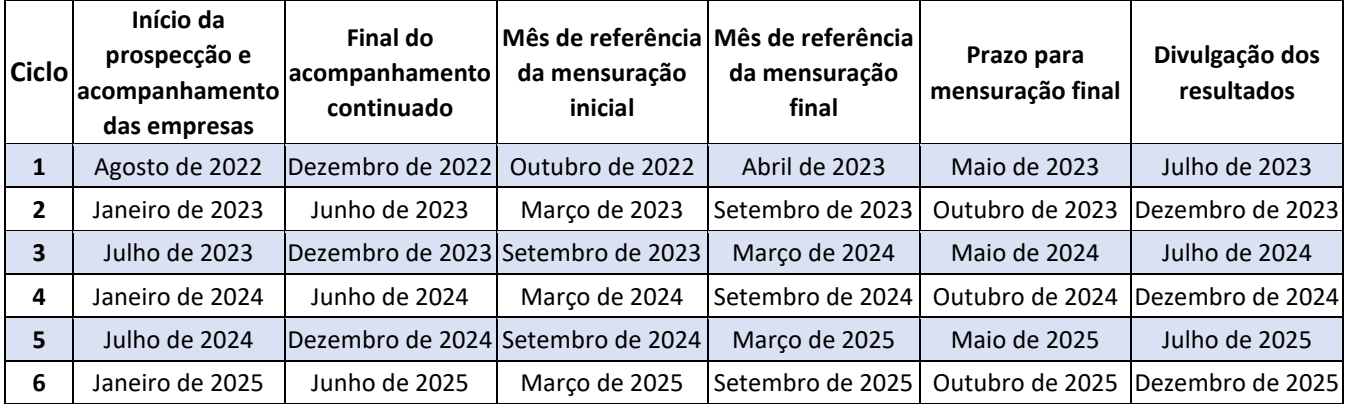

Os resultados anuais do indicador Produtividade, para fins de Resultado do Programa Nacional e de Meta Mobilizadora Organizacional, considerarão os seguintes ciclos:

- Ano de 2023: ciclos 1 e 2
- Ano de 2024: ciclos 3 e 4
- Ano de 2025: ciclos 5 e 6

Em 2022, a Unidade de Competitividade do Sebrae Nacional, a Unidade de Gestão Estratégica e Inteligência do Sebrae Nacional e a Fundação Getúlio Vargas – FGV estabeleceram a metodologia de cálculo para a consolidação dos resultados do indicador Produtividade do Trabalho a nível de Sistema Sebrae e por UF.

Com base nessa construção conjunta e replicando a metodologia de 2022, reforçamos a descrição metodológica do cálculo do indicador em 2023.

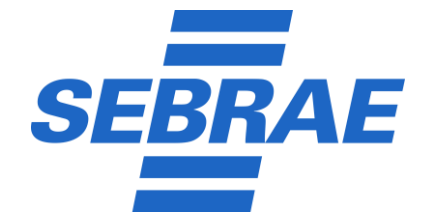

### **Fórmulas de cálculo**

1) Conforme a ficha técnica do indicador (Caderno de indicadores dos Programas Nacionais 2023) que consta na área restrita do DataSebrae<sup>1</sup>, o indicador Produtividade se compõe das variáveis:

> $PROD_{rrabalho} = \frac{(Faturamento Bruto - \text{Custos Variáveis})}{\text{Descecas Oarmadas}}$ Pessoas Ocupadas

2) No nível de empresa, a variação da produtividade de cada uma, atendida em um ciclo específico, é dada pela diferença percentual do indicador de produtividade no T0 e no TF:

$$
VAR. PROD_{Empresa} = \left( \left( \frac{TF_{Productividade do trabalho}}{TO_{Production de do trabalho}} \right) - 1 \right) \times 100
$$

3) Para o cálculo do indicador nas esferas estadual e nacional, e tendo em vista que a característica do Brasil Mais Produtivo é de atendimento em ciclos, é necessário adotar uma metodologia de consolidação por ciclo, por ano, por estado e a nível nacional (Resultado do Programa) com sustentação estatística:

# **Etapas de tratamento estatístico para a consolidação do indicador Produtividade do Trabalho**

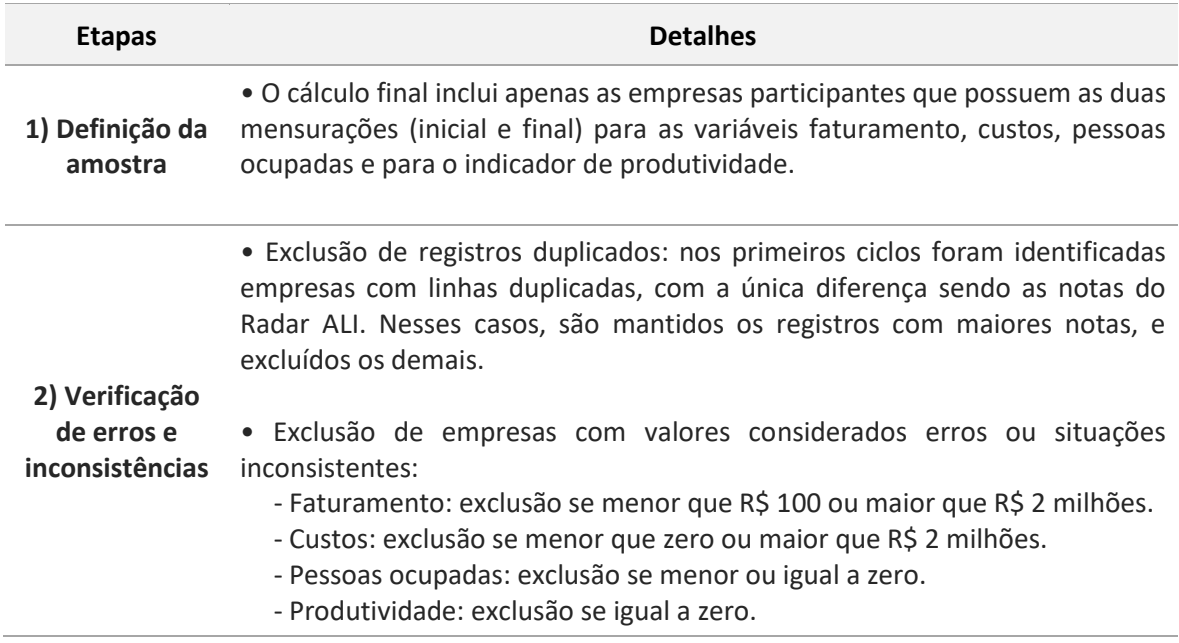

<sup>1</sup> <https://datasebrae.com.br/planos-anuais-do-sistema-sebrae/>

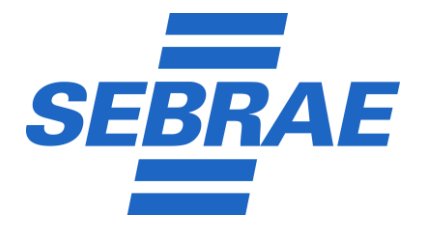

| <b>Etapas</b>                         | <b>Detalhes</b>                                                                                                    |            |                                 |                      |
|---------------------------------------|----------------------------------------------------------------------------------------------------|------------|---------------------------------|----------------------|
| 3) Exclusão de<br>valores<br>extremos | · Exclusão das empresas fora do intervalo de 10 desvios médios absolutos<br>(MAD) <sup>2</sup> acima ou abaixo da <i>mediana</i> dos seguintes indicadores:<br>- Variação do faturamento.<br>- Variação dos custos.<br>- Variação da produtividade.<br>· O desvio médio absoluto é calculado em nível nacional, para cada ciclo, após<br>o fechamento das mensurações daquele ciclo. |            |                                 |                      |
|                                       |                                                                                                    |            |                                 |                      |
|                                       | · Valores de faturamento, custos e produtividade iniciais são ajustados por<br>índices de preços nacionais setoriais para serem comparáveis aos valores da<br>mensuração final de cada ciclo.                                                                                                    |            |                                 |                      |
| 4) Correção<br>inflacionária          | • Índices utilizados:<br>- Comércio e serviços: IPCA (IBGE)<br>- Indústria: IPA-OG-DI Produtos industriais (FGV)<br>- Construção Civil: INCC-DI (FGV)<br>- Agropecuária: IPA-OG-DI Agricultura e pecuária (FGV)                                                                                                    |            |                                 |                      |
|                                       | · Meses de referência das mensurações inicial e final de cada ciclo do ALI<br>Produtividade:                                                                                                    |            |                                 |                      |
|                                       | - Ciclo 1: outubro de 2022 e abril de 2023<br>- Ciclo 2: março de 2023 e setembro de 2023<br>- Ciclo 3: setembro de 2023 e março de 2024<br>- Ciclo 4: março de 2024 e setembro de 2024<br>- Ciclo 5: setembro de 2024 e março de 2025<br>- Ciclo 6: março de 2025 e setembro de 2025                                                                                                |            |                                 |                      |
|                                       | • A partir disso, é recalculada a variação dos indicadores de faturamento,<br>custos e produtividade com base nos valores corrigidos pela inflação.                                                                                                    |            |                                 |                      |
|                                       | · Exemplo de correção inflacionária para uma empresa hipotética de<br>Comércio:                                                                                                    |            |                                 |                      |
|                                       | Mensuração                                                                                                    | <b>Mês</b> | <b>Faturamento</b><br>mensurado | <b>IPCA - Índice</b> |
|                                       | Inicial (T0)                                                                                                    | mar/23     | R\$ 50.000                      | 5.692,31             |
|                                       | Final (TF)                                                                                                    | set/23     | R\$ 80.000                      | 5.944,21             |
|                                       | A variação do índice foi:                                                                                                    |            |                                 |                      |

<sup>2</sup> Para mais informações sobre o método MAD indicamos: Siegel, S. e Castellan, N.J. (2006) Estatística não-Paramétrica Para Ciências do Comportamento, 2ª edição, Editora Artmed.

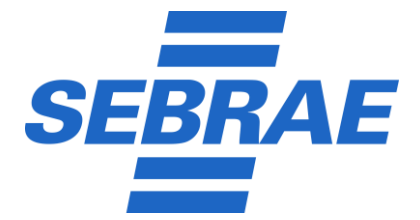

**Etapas Detalhes**

$$
\left(\left(\frac{5.944,21}{5.692,31}\right)-1\right)\times100=4,42\%
$$

O faturamento inicial é ajustado pela variação do índice, passando de R\$ 50.000,00 para R\$ 52.212,63, sendo agora comparável à mensuração final.

Com isso, a variação de faturamento dessa empresa será:

$$
VAR. PROD_{Empresa} = \left( \left( \frac{80.000,00}{52.212,63} \right) - 1 \right) \times 100 = 53,21\%
$$

• O cálculo da média nacional e das médias por UF é uma média ponderada pelo tamanho proporcional de cada setor em termos de quantidade de empresas. Primeiramente, é calculada a média simples das empresas de cada setor e, a partir delas, é calculada a média ponderada pelo tamanho proporcional de cada setor.

Exemplo de uma UF hipotética:

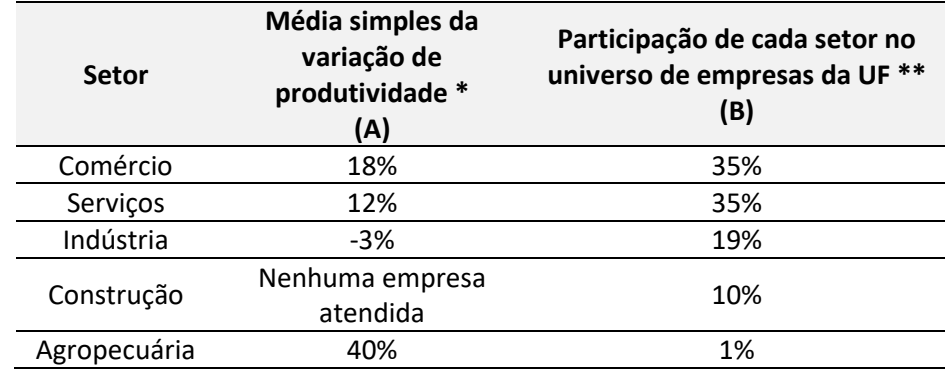

**5) Cálculo final**

\* Entram no cálculo da coluna (A) apenas as empresas que passaram por todas as etapas do tratamento até aqui, ou seja, empresas com mensurações válidas e tratadas.

\*\* Caso a UF não tenha empresas atendidas e com mensuração válida em um determinado setor, este não é considerado no universo da UF para a ponderação e, por isso, não entra nas somas mostradas abaixo.

\*\* O universo considerado é apenas de Microempresas (ME) e Empresas de Pequeno Porte (EPP), que são o público-alvo do Programa Brasil Mais Produtivo. A proporção dos setores no Brasil e em cada UF para o cálculo final é baseada na quantidade de ME e EPP ativas, conforme extração da base de CNPJ da Receita Federal em 10/06/2023.

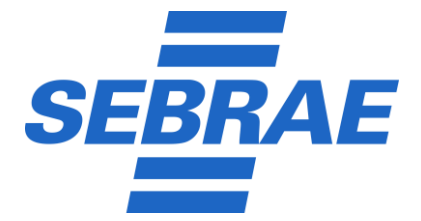

#### **Etapas Detalhes**

O resultado da variação da produtividade da UF é obtido pelo cálculo de média ponderada a seguir:

VAR. PROD<sub>UF</sub>  $=\frac{Soma \, dos \, products \, das \, columns \, A \times B \, de \, cada \, setor \, considerado}{\,_{\,}Sama \, des \, means \, (solura \, B) \, de \, cada \, estor \, considerado}$ Soma das proporções (coluna B) de cada setor considerado

No exemplo, o setor de Construção não será considerado, pois não teve empresas atendidas com mensuração válida. Dessa forma, o cálculo da *VAR.PRODUF* seria dado por:

 COMÉRCIO SERVIÇOS INDÚSTRIA AGROPECUÁRIA  $VAR, PROD_{UF} = \frac{(18\% \times 35\%)+(12\% \times 35\%)+(9\% \times 19\%)+(40\% \times 1\%)}{(25\% + 35\%)+(12\% \times 19\%)+(12\% \times 1\%)}$  $(35\% + 35\% + 19\% + 1\%)$  $=\frac{10,33\%}{90\%} = 11,48\%$ 

• Qualquer consolidação desejada deve seguir o mesmo procedimento descrito aqui neste item *5) Cálculo final*. Se o objetivo é chegar ao resultado de uma UF, em um determinado ciclo, considera-se as empresas daquela UF e daquele ciclo para o cálculo das médias por setor. Se o objetivo for o resultado Nacional de todos os ciclos já finalizados, calculam-se as médias por setor considerando todas as empresas que atendam a esse critério.

• A consolidação pela média ponderada aqui exposta pode ser aplicada para qualquer conjunto de empresas: para cada ciclo, para resultados anuais (reunindo vários ciclos), para resultados por UF e ciclo, para resultado de todos os ciclos do programa até o momento, entre outras possibilidades.

- Os resultados serão consolidados da seguinte forma:
	- Resultado de 2023: união dos ciclos 1 e 2
	- Resultado de 2024: união dos ciclos 3 e 4
	- Resultado de 2025: união dos ciclos 5 e 6
	- Resultado consolidado do Programa Brasil Mais Produtivo 2023/2025: incorporará todas as empresas com mensuração válida dos ciclos 1 ao 6.
- Anexo a esta NT está o script em R que executa todos esses procedimentos.

Os resultados parciais por Sebrae UF e os consolidados anuais dos Sebrae UF e do Sistema Sebrae constarão do Boletim de Resultados disponibilizado no DataSebrae<sup>3</sup>. Será considerado o arredondamento para cima, para uma casa decimal para os resultados consolidados.

<sup>3</sup> https://datasebrae.com.br/mensuracao-de-resultados/?boletimsme&resultados

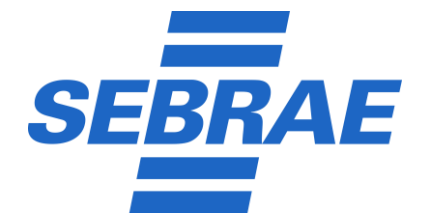

Lembramos que as mensurações consolidadas a nível de unidade federativa (em termos anuais) devem ser registradas no sistema corporativo Leme até o final de janeiro do ano subsequente para fins de monitoramento e prestação de contas.

A Unidade de Gestão Estratégica e Inteligência – UGE/NA é nossa copartícipe na estruturação deste processo metodológico e assina conjuntamente a metodologia de consolidação do resultado do indicador.

Atenciosamente,

**Alberto Ribeiro Vallim** Analista técnico da Unidade de Competitividade

**Andrea Restrepo Ramirez** Analista técnica da Unidade de Gestão Estratégica e Inteligência

**Tomaz Back Carrijo** Analista técnico da Unidade de Gestão Estratégica e Inteligência

À consideração superior:

# **Carlos Eduardo Pinto Santiago**

Coordenador do Programa Brasil+Competitivo e Gerente Adjunto da Unidade de Competitividade

# **André Silva Spínola**

Gerente da Unidade de Gestão Estratégica e Inteligência

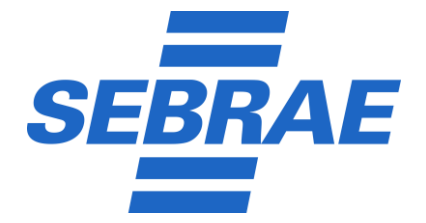

**ANEXO I - Script em R**

```
###############################
\# \## B+P \## ----------- #
# PROCESSAMENTO #
\# \################################
# Limpar memória e objetos carregados
rm(list=ls())gc(reset = TRUE)#------------------------------#
# Bibliotecas e opções #
                      #------------------------------#
library(readxl)
library(openxlsx)
library(ggplot2)
library(scales)
library(grid)
library(gridExtra)
library(ggthemes)
library(tidyverse)
options(scipen = 6)
# Diretório
getwd()
setwd()
list.files()
#------------------------------#
# Carregar base #
    ------------------------
# Carregar base exportada no Qlik em xlsx
base_0 <- read_xlsx(path = "bases_completas/base_completa_incremental (oficial).xlsx",
na = "-")
glimpse(base_0)
# Ajustar nomes das colunas (39 colunas)<br># Atenção: se a ordem ou a quantidade de colunas na tabela exportada do Qlik mudar,
# Atenção: se a ordem ou a quantidade de colunas na tabela exportada do Qlik mudar,
# os nomes das colunas no código a seguir precisam ser corrigidos
colnames(base_0) <- c("uf", "er", "municipio", "cnpj", "empresa", "encontro", "ciclo", 
"cnae_cod", "cnae_desc",
 "setor", "segmento", "porte", "ali", "farol", "desistiu", 
"problema", "solucao", "ambasmedicoes",
 "fat_i", "custos_i", "pessoas_i", "prod_i",
                     "fat_f", "custos_f", "pessoas_f", "prod_f",
                     "var_fat", "var_custos", "var_pessoas", "var_prod",
                     "g_indic_i", "g_oper_i", "inov_i", "mkt_i", "p_sust_i", "td_i", 
"media_i",
                      "g_indic_f", "g_oper_f", "inov_f", "mkt_f", "p_sust_f", "td_f", 
"media_f")
glimpse(base_0)
summary(base_0)
# Remover colunas desnecessárias:
base_0 <- base_0[ ,c(-6, -14, -16, -17)]
glimpse(base_0)
# Inserir Segmento da Pesquisa (com base na CNAE)
cnae <- read_xlsx(path = "CNAE_estrutura_2.3.xlsx",
```
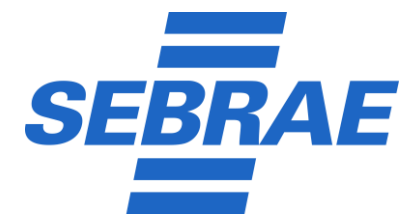

```
sheet = 1)
cnae <- cnae[,c(2, 12, 18)]
colnames(cnae) <- c("cnae_cod", "Setor_IBGE", "Segmentos_Pesquisa")
base_0 <- left_join(base_0, cnae, by = "cnae_cod")
table(addNA(base_0$Segmentos_Pesquisa)) # verificar se alguma empresa ficou sem 
setor/segmento (ver NA's)
base_0 %>%
  filter(is.na(Segmentos_Pesquisa))
str(base 0)
# Categorizar os portes
base_0 <- base_0 %>%
<code>mutate(porte_cat = case_when(porte == "EPP" \sim "EPP",</code>
\mathsf{p}orte == "ME" ~ "ME", \mathsf{p}porte == "MED" ~ "Outros",
                              porte == "MEI" ~ "Outros",
                              porte == "Não informado" ~ "Outros"))
# Inserir região
estados <- subset(data.frame(
 uf = c("Brasil", "Norte", "AC", "AM", "AP", "PA", "RO", "RR", "TO",
 "Nordeste", "AL", "BA", "CE", "MA", "PB", "PE", "PI", "RN", "SE",
 "Sudeste", "ES", "MG", "RJ", "SP",
 "Sul", "PR", "RS", "SC",
 "Centro-Oeste", "DF", "GO", "MS", "MT"),
 ufOrdem=c("Brasil", "Norte", "01-N-AC", "02-N-AM", "03-N-AP", "04-N-PA", "05-N-RO", 
"06-N-RR", "07-N-TO",
 "Nordeste", "09-NE-AL", "10-NE-BA", "11-NE-CE", "12-NE-MA", "13-NE-PB", "14-
NE-PE", "15-NE-PI", "16-NE-RN", "17-NE-SE",
 "Sudeste", "19-SE-ES", "20-SE-MG", "21-SE-RJ", "22-SE-SP",
 "Sul", "24-S-PR", "25-S-RS", "26-S-SC",
 "Centro-Oeste", "28-CO-DF", "29-CO-GO", "30-CO-MS", "31-CO-MT"),
 regiao=c("Brasil", "Norte", "Norte", "Norte", "Norte", "Norte", "Norte", "Norte", 
"Norte",
 "Nordeste", "Nordeste", "Nordeste", "Nordeste", "Nordeste", "Nordeste", 
"Nordeste", "Nordeste", "Nordeste", "Nordeste",
 "Sudeste", "Sudeste", "Sudeste", "Sudeste", "Sudeste",
 "Sul", "Sul", "Sul", "Sul",
 "Centro-Oeste", "Centro-Oeste", "Centro-Oeste", "Centro-Oeste", "Centro-
Oeste"),
ufs=c(0,0,1,1,1,1,1,1,1,0,1,1,1,1,1,1,1,1,1,0,1,1,1,0,1,1,1,0,1,1,1,1,1,1,1,1,1,
 ibge=c(NA, NA, 12, 13, 16, 15, 11, 14, 17, NA, 27, 29, 23, 21, 25, 26, 22, 24, 28, NA, 
32, 31, 33, 35, NA, 41, 43, 42, NA, 53, 52, 50, 51)),
 ufs==1)base_0 <- left_join(base_0, estados[, c(1, 3)], by = "uf")
# Padronizar nome do ciclo
base_0 <- base_0 %>%
 mutate(ciclo = case_when(ciclo == "Ciclo 0" ~ "Ciclo_0",
\qquad \qquad \text{ciclo} \ = \text{"ciclo 1" ~ "Ciclo\_1",ciclo == "Ciclo 2" ~ "Ciclo_2",
                          ciclo == "Ciclo 3" ~ "Ciclo_3",
                          ciclo == "Ciclo 4" ~ "Ciclo_4",
                          ciclo == "Ciclo 5" ~ "Ciclo_5",
                          ciclo == "Ciclo 6" ~ "Ciclo_6"))
table(base_0$ciclo)
str(base_0)# Remover CNPJ's duplicados
# Geralmente os duplicados possuem uma das linhas com dados de diagnósticos zerados
# O código vai remover exatamente esses duplicados com menos informações,
# e manter a duplicata com mensuração mais alta.
```
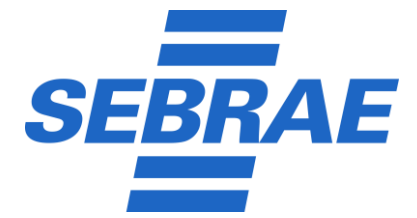

```
# Não serão removidas empresas duplicadas por participar de mais de um ciclo
sum(duplicated(base_0[, c(4, 6)]))
# Ordenar em ordem crescente por ciclo e decrescente pelas mensurações finais mais altas
base_0 <- base_0 %>%
  arrange(cic1o, desc(media_f))# Remover CNPJ's duplicados
base_00 <- base_0[!duplicated(base_0[, c(4, 6)]),]
# Se for preciso filtrar ciclos
# base_00 <- base_00 %>% filter(ciclo %in% c("Ciclo_0", "Ciclo_1", "Ciclo_2", "Ciclo_3", 
"Ciclo_4"))
nrow(base_0) - nrow(base_00)
#------------------------------#
            # Limpeza #
#------------------------------#
ciclos_analise <- c("Ciclo_0", "Ciclo_1", "Ciclo_2", "Ciclo_3", "Ciclo_4", "Ciclo_5")
for (i in ciclos_analise) {
 # Filtrar NA na variável CNAE
 base_00 <- base_00 %>%
       drop_na(cnae_cod)
     # Filtrar apenas Ciclo X e ambas medições
     base_1 <- base_00 %>%
       drop_na(cnae_cod) %>%
      filter(ciclo == i, ambasmedicoes == 'Sim')
 nrow(base_1)
 # Ciclo 0: 5.280
 # Ciclo 1: 11.429
 # Verificar se sobrou algum desistente
 table(base_1$desistiu)
     # Visualizar estatísticas das mensurações antes da limpeza:
    summary(base_1[,15:26])
    # Excluir observações com valores inconsistentes:
     # Copiar base
   base_2 < -base_1 # Criar colunas temporárias indicando se a empresa atende a cada critério
     # - Faturamento: incluir apenas faturamentos maiores que R$ 100 e menores que R$ 2 
milh?es
    base_2$l1 <- if_else(base_2$fat_i > 100 & base_2$fat_i <= 2000000, 1, 0, missing = 
0)
     base_2$l2 <- if_else(base_2$fat_f > 100 & base_2$fat_f <= 2000000, 1, 0, missing = 
0)
     # - Custos: incluir apenas custos maiores ou iguais a zero e menores que R$ 2 milhões
    base_2$l3 <- if_else(base_2$custos_i >= 0 & base_2$custos_i <= 2000000, 1, 0, missing 
= 0) base_2$l4 <- if_else(base_2$custos_f >= 0 & base_2$custos_f <= 2000000, 1, 0, missing 
= 0) # - Pessoas: incluir apenas pessoas ocupadas maior que zero e menores que 1.000
    base_2$l5 <- if_else(base_2$pessoas_i > 0 & base_2$pessoas_i <= 1000, 1, 0, missing 
= 0) base_2$l6 <- if_else(base_2$pessoas_f > 0 & base_2$pessoas_f <= 1000, 1, 0, missing 
= 0)
```
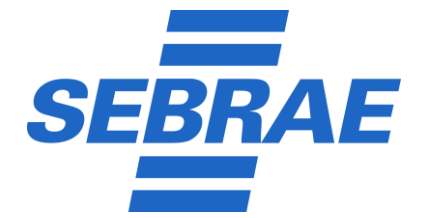

 # - Produtividade: excluir produtividade igual a zero base\_2\$l7 <- if\_else(base\_2\$prod\_f != 0, 1, 0) base\_2\$l8 <- if\_else(base\_2\$prod\_i != 0, 1, 0) # Criar coluna para indicar as empresas que atenderam a todos os critérios base\_2\$t\_limp <- ifelse(rowSums(base\_2[,45:52]) == 8, 1, 0) base\_2 <- base\_2[,-c(45:52)] # remover colunas tempor?rias # Verificar quantas empresas sobraram str(base\_2) sum(base\_2\$t\_limp) # Ciclo 0: 5.077 # Ciclo 1: 10.985 # Verificar se sobrou algum NA nas colunas das mensurações (14 a 25) sum(is.na(base\_2 %>% filter(t\_limp == 1) %>% select(23))) # Visualizar estatísticas das mensurações após as remoções: summary(base\_2 %>% filter(t\_limp == 1) %>% select(15:26)) #--------------------------------------# # Tratamento de valores extremos # #--------------------------------------# # Base filtrada base\_3 <- base\_2 base\_4 <- base\_3 %>% filter(t\_limp == 1) # - - - - # Remoção de outliers: método desvio absoluto médio (MAD)  $\#$  - - - # Definir limites com base no MAD # "var\_pessoas" não tem valores tão extremos, se usar MAD dá erro. Por isso, não sofrerá ajuste aqui. lim\_inf\_fat <- median(base\_4\$var\_fat, na.rm = TRUE) - (10 \* mad(base\_4\$var\_fat,  $constant = 1$ ,  $na.rm = TRUE$ ) lim\_sup\_fat <- median(base\_4\$var\_fat, na.rm = TRUE) + (10 \* mad(base\_4\$var\_fat,  $constant = 1$ ,  $na.rm = TRUE$ ) lim\_inf\_custos <- median(base\_4\$var\_custos, na.rm = TRUE) - (10 \* mad(base\_4\$var\_custos, constant = 1, na.rm = TRUE)) lim\_sup\_custos <- median(base\_4\$var\_custos, na.rm = TRUE) + (10 \* mad(base\_4\$var\_custos, constant = 1, na.rm = TRUE)) lim\_inf\_prod <- median(base\_4\$var\_prod, na.rm = TRUE) - (10 \* mad(base\_4\$var\_prod,  $constant = 1$ ,  $na.rm = TRUE$ ) lim\_sup\_prod <- median(base\_4\$var\_prod, na.rm = TRUE) + (10 \* mad(base\_4\$var\_prod,  $constant = 1$ ,  $na.rm = TRUE$ ) # Criar colunas temporárias indicando se a empresa atende a cada critério base\_3\$t1 <- if\_else(base\_3\$var\_fat >= lim\_inf\_fat & base\_3\$var\_fat <= lim\_sup\_fat, 1, 0, missing = 0) base\_3\$t2 <- if\_else(base\_3\$var\_custos >= lim\_inf\_custos & base\_3\$var\_custos <= lim\_sup\_custos, 1, 0, missing = 0) base\_3\$t3 <- if\_else(base\_3\$var\_prod >= lim\_inf\_prod & base\_3\$var\_prod <= lim\_sup\_prod, 1, 0, missing = 0) # Criar coluna para indicar as empresas que atenderam a todos os critérios base\_3\$t\_MAD <- if\_else(rowSums(base\_3[,c(45:48)]) == 4, 1, 0, missing = 0) base\_3 <- base\_3[,-c(46:48)] # remover colunas temporárias sum(is.na(base\_3\$t\_MAD)) # verificar se sobraram NA's str(base\_3) # Verificar quantas empresas sobraram com MAD sum(base\_3\$t\_MAD) # Ciclo 0: 4.570 restantes # Ciclo 1: 10.022 restantes #--------------------------------------#

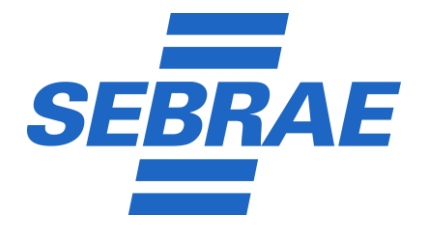

```
 # Correção inflação #
 #--------------------------------------#
   deflatores <- data.frame(<br>Setor_IBGE = c("Comé
                      Setor_IBGE = c("Comércio", "Serviços", "Indústria", "Construção Civil", 
"Agropecuária"),
 Ciclo_0 = c(1.038, 1.038, 1.180, 1.058, 1.056),
 Ciclo_1 = c(1.044, 1.044, 1.025, 1.063, 1.077),
 Ciclo_2 = c(1.047, 1.047, 1.042, 1.031, 1.023),
 Ciclo_3 = c(1.051, 1.051, 1.097, 1.033, 1.086),
 Ciclo_4 = c(0.998, 0.998, 0.978, 1.056, 0.997),
 Ciclo_5 = c(1.019, 1.019, 0.977, 1.011, 0.953))
 deflatores_ciclo <- deflatores %>%
 pivot_longer(cols = -1, names_to = "ciclo", values_to = "deflator") %>%
 filter(ciclo == i)
    base_3 <- left_join(base_3, deflatores_ciclo[, c(1, 3)], by = "Setor_IBGE")
     glimpse(base_3)
     table(base_3$Setor_IBGE)
     base_3 <- base_3 %>%
 mutate(fat_i_d = fat_i * deflator,
\text{custos}_d = \text{custos}_i * deflator,
\mathsf{prod\_d} = \mathsf{prod\_i} \; * \; \mathsf{def} \mathsf{lator}, var_fat_d = (fat_f - fat_i_d) / abs(fat_i_d),
 var_custos_d = (custos_f - custos_i_d) / abs(custos_i_d),
 var_prod_d = (prod_f - prod_i_d) / abs(prod_i_d))
     glimpse(base_3)
     #------------------------------#
             # Tabela tratada #
     #------------------------------#
     assign(paste("base_", i, sep = ""), base_3)
}
# Unir ciclos após tratamento:
empresas_tratadas <- bind_rows(base_Ciclo_0,
 base_Ciclo_1,
                               base_Ciclo_2,
                               base_Ciclo-3,
                               base_Ciclo_4,
                               base_Ciclo_5)
table(empresas_tratadas$ciclo)
# Unir com base original para ter todas as empresas, inclusive as que não finalizaram o 
atendimento
nrow(empresas_tratadas)
nrow(base_0)
nrow(base_00)
nrow(base_00 %>% filter(ambasmedicoes == "Não"))
nrow(empresas_tratadas) + nrow(base_00 %>% filter(ambasmedicoes == "Não"))
glimpse(empresas_tratadas)
glimpse(base_00)
# Criar colunas vazias na base original para ter a mesma estrutura
base_00 <- base_00 %>%
 ad\overline{d} column(t \overline{l}imp = 0,
t_MAD = 0,\mathsf{deflator} = \mathsf{NA},fat_id = NA,custos_id = NA,
             prod_id = NA,
             var_F \overline{fat}_d = NA,
             var_{\text{custos}_d} = Na.
```
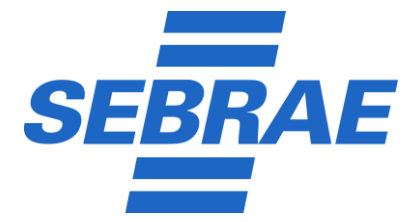

```
var\_prod_d = NA# Juntar empresas tratadas com empresas não tratadas
brasilmais_tratada <- bind_rows(empresas_tratadas,
                                 base_00 %>% filter(ambasmedicoes == "Não"))
glimpse(brasilmais_tratada)
# Empresas mantidas, por ciclo
brasilmais_tratada %>%
 filter(t_MAD == 1) %>%
   group_by(ciclo) %>%
  summarise(qtde = n())
#------------------------------#
# Resultados ponderados #
#------------------------------#
# Carregar dados do universo para ponderação setorial:
pond_prop <- read_xlsx(path = "ponderacao_proporcoes.xlsx",
                       \mathrm{sheet} = 1pond_prop <- pond_prop %>%
 pivot_longer(col_s = c(2:6), names_to = "Setor_IBGE", values_to = "peso")
############################################
# Calcular resultados por UF, ciclo e setor:
resultados_uf <- brasilmais_tratada %>%
 filter(t_MAD == 1) %>%
 group_by(ciclo, uf, Setor_IBGE) %>%
 summarise(media_var_fat = mean(var_fat_d, na.rm = TRUE),
             media_var_prod = mean(var_prod_d, na.rm = TRUE))
# Calcular resultado Nacional, por ciclo e setor:
resultados_br <- brasilmais_tratada %>%
 filter(t_MAD == 1) %>%
 group_by(ciclo, Setor_IBGE) %>%
 summarise(media_var_fat = mean(var_fat_d, na.rm = TRUE),
 media_var_prod = mean(var_prod_d, na.rm = TRUE))
# Inserir coluna "uf = Brasil" e juntar com resultados por UF
resultados_br$uf <- "Brasil"
resultados_br <- resultados_br[,c(1,5,2,3,4)]
resultados_BrMais <- bind_rows(resultados_uf,
                                resultados_br)
# Agregar pesos
resultados_BrMais <- left_join(resultados_BrMais,
pond_prop, the contract of the contract of the contract of the contract of the contract of the contract of the
 by = c("uf", "Setor_IBGE"))
# Calcular resultados ponderados
resultados_BrMais <- resultados_BrMais %>%
 mutate(media_var_fat_peso = media_var_fat * peso,
 media_var_prod_peso = media_var_prod * peso) %>%
 group_by(ciclo, uf) %>%
 summarise(media_var_fat_pond = sum(media_var_fat_peso) / sum(peso),
 media_var_prod_pond = sum(media_var_prod_peso) / sum(peso))
############################
# Calcular resultados consolidados/anuais (filtrar pelos ciclos a serem consolidados)
ciclos_consolidacao <- c("Ciclo_0", "Ciclo_1", "Ciclo_2", "Ciclo_3", "Ciclo_4", 
"Ciclo_5")
# Calcular resultados por UF e setor:
resultados_uf_consolidado <- brasilmais_tratada %>%
 filter(t_MAD == 1, ciclo %in% ciclos_consolidacao) %>%
```
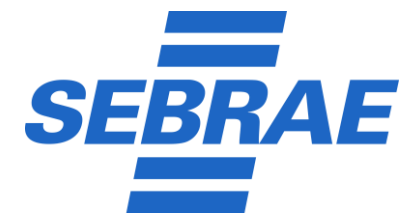

```
 group_by(uf, Setor_IBGE) %>%
 summarise(media_var_fat = mean(var_fat_d, na.rm = TRUE),
 media_var_prod = mean(var_prod_d, na.rm = TRUE))
# Calcular resultado Nacional, por ciclo e setor:
resultados_br_consolidado <- brasilmais_tratada %>%
 filter(t_MAD == 1,
 ciclo %in% ciclos_consolidacao) %>%
 group_by(Setor_IBGE) %>%
 summarise(media_var_fat = mean(var_fat_d, na.rm = TRUE),
 media_var_prod = mean(var_prod_d, na.rm = TRUE))
# Inserir coluna "uf = Brasil" e juntar com resultados por UF
resultados_br_consolidado$uf <- "Brasil"
resultados_br_consolidado <- resultados_br_consolidado[,c(4,1,2,3)]
resultados_BrMais_consolidado <- bind_rows(resultados_uf_consolidado,
                                           resultados_br_consolidado)
# Agregar pesos
resultados_BrMais_consolidado <- left_join(resultados_BrMais_consolidado,
pond_prop, the contract of the contract of the contract of the contract of the contract of the contract of the
                                           by = c("uf", "Setor_IBGE"))
# Calcular resultados ponderados
resultados_BrMais_consolidado <- resultados_BrMais_consolidado %>%
 mutate(media_var_fat_peso = media_var_fat * peso,
 media_var_prod_peso = media_var_prod * peso) %>%
 group_by(uf) %>%
 summarise(media_var_fat_pond = sum(media_var_fat_peso) / sum(peso),
 media_var_prod_pond = sum(media_var_prod_peso) / sum(peso))
#------------------------------#
# Exportar tabelas #
          #------------------------------#
getwd()
# Exportar em xlsx - Base tratada completa:
write.xlsx(brasilmais_tratada, "20230428 base_tratada Ciclos 0-5.xlsx",
 overwrite = TRUE,
 sheetName = "dados")
# Exportar em xlsx - Resultados ponderados:
write.xlsx(resultados_BrMais, "20230428 Resultados Ciclos 0-5.xlsx",
 overwrite = TRUE,
 sheetName = "resultados")
# Copiar para área transf. - Resultados ponderados (consolidação anual ou programa):
write.table(resultados_BrMais_consolidado, "clipboard", sep = "/t")
clipr::write_clip(resultados_BrMais_consolidado)
```
# PROTOCOLO DE ASSINATURA(S)

# NT 091-2023 - Exposição metodologia indicador Produtividade 2023 - Brasil Mais Produtivo

O documento acima foi proposto para assinatura digital através da plataforma de assinaturas do SEBRAE. Para verificar a autenticidade das assinaturas clique neste link https://assinaturadigital.sebrae.com.br/verificadorassinaturas/#/search?codigo=2C-DF-AF-F0-22-E9-C6-2F-9B-A4- 8B-AC-95-17-2D-6E-DB-AA-27-A1 acesse o site https://assinaturadigital.sebrae.com.br/verificadorassinaturas/#/search e digite o código abaixo:

CÓDIGO: 2C-DF-AF-F0-22-E9-C6-2F-9B-A4-8B-AC-95-17-2D-6E-DB-AA-27-A1

O(s) nome(s) indicado(s) para assinatura, bem como seu(s) status é(são):

 $\blacktriangleright$  Alberto Vallim - 085.\*\*\*.\*\*\*-81 - 06/07/2023 17:39:11 Status: Assinado eletronicamente, mediante senha de rede, pessoal e intransferível IP: 189.\*\*\*.\*\*\*.\*\*1

 André Silva Spínola - 030.\*\*\*.\*\*\*-20 - 07/07/2023 10:52:07 Status: Assinado eletronicamente, mediante senha de rede, pessoal e intransferível IP: 189.\*\*\*.\*\*\*.\*\*7

 Tomaz Back Carrijo - 737.\*\*\*.\*\*\*-53 - 07/07/2023 10:53:36 Status: Assinado eletronicamente, mediante senha de rede, pessoal e intransferível IP: 186.\*\*\*.\*\*\*.\*\*4

◆ Andrea Ramirez - 733.\*\*\*.\*\*\*-87 - 07/07/2023 11:59:29 Status: Assinado eletronicamente, mediante senha de rede, pessoal e intransferível IP: 179.\*\*\*.\*\*\*.\*\*1

 $\checkmark$  **CARLOS EDUARDO PINTO SANTIAGO - 013. \*\*\*. \*\*\*-13 - 11/07/2023 09:55:49** Status: Assinado Digitalmente IP: 189.\*\*\*.\*\*\*.\*\*1

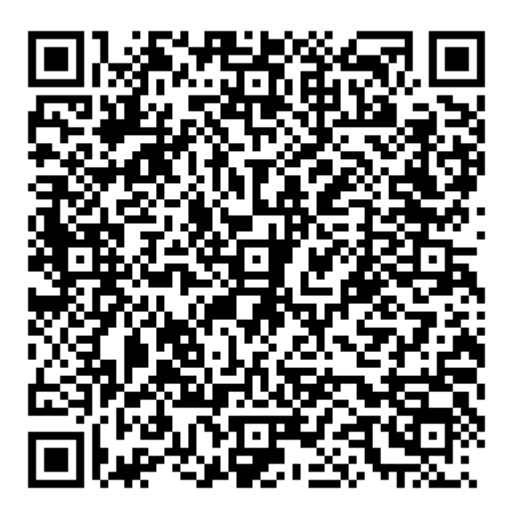